# 保健体育科学習指導案

平成18年10月13日(金)第2校時 同 10月17日(火)第6校時 同 10月20日(金)第2校時 同 10月23日(月)第3校時 同 10月30日(月)第3校時(本時) 同 10月31日(火)第6校時 同 11月 6日(月)第2校時 同 11月 7日(火)第6校時

安中市立松井田西中学校

第2学年A組 男子5名 女子6名 計11名

指導者 特別研修員 丸 山 岳 人

Ⅰ 題材名 マット運動

Ⅱ 単元の考察

1 生徒の実態

本学年の生徒は、1年生の時の「マット運動」の学習において、自分の興味や関心に応じた技を選ん で、安全に気を付けながら練習してきた。最後の発表会では、自分の選んだ技を組み合わせて連続技を 発表し、技能を高めより良い動きで演技する楽しさを味わってきた。

このような学習の中で、小学校のマット運動では経験できなかった伸膝前転や、頭はねおき等のほん 転技群の練習に意欲的に取り組み、マット運動に対する関心を高めるとともに、「準備運動をしっかり とする」や「練習中はふざけない」「器具の安全を確かめる」など、自他の安全に気を付けながら練習 することや、仲間同士でアドバイスし合いながら、課題を解決しようとする態度を身に付けてきた。

また、ビデオカメラを使用し、自分の動きを映像で振り返りながら学習をすることで、「開脚前転の 最終局面で膝が曲がっている」や「頭はねおきのマットを突き放す際に腕が伸び切っていない」等の自 課題を、生徒自らの力で見付けることができるようになった。そして、課題を解決するために練習する 過程では、倒立前転の練習において、壁倒立で倒立の技能を身に付けてから、前転への動きにつなげる 練習に取り組むなど、各自の課題に応じて段階的に練習する様子も見られるようになった。

このような学習の結果、開脚前転、開脚後転では最終局面で膝が曲がってしまったり、後転の時に、 両方の手の平を、しっかりとマットに付けなかったりする生徒もいるものの、全員が基本的な技能を身 に付けることができた。また、倒立前転の技能については、男子2名が身につけることができた。そし て、ほん転技群の技についても、男子1名が頭はねおきの技能を、女子1名が側方倒立回転1/4ひね りの技能を身に付けることができた。

マット運動に関する知識の面では、マット運動を安全に学習する上で注意しなければならないことに ついて、「準備運動をしっかりする」「ふざけない」「器具の安全を確かめる」などと答えており、安全 面についての基本的な知識は身に付いている。しかし、技の名称やその技がどのような構造で成り立っ ているかなど、技能面の知識については、技の名称を正確に答えられなかったり、技の系統がどのよう になっているのかわからない生徒がおり、知識が不足している部分もみられた。

なお、生徒は今年度のマット運動の学習に対しては、「昨年度やったことを生かして、もっと難しい

技ができるようにしたい」や「マット運動をもっと上手にできるようになりたい」という技能の向上を 期待しているが、「友達への上手なアドバイスの仕方を学びたい」「自分の課題を見付ける力を高めたい」 や「友達の良いところを見付けて教えてあげたい」という知識・理解や思考・判断面での向上を望んで いる生徒もいる。

2 教材観

このような生徒たちに、自ら課題を見付け、仲間とアドバイスし合いながら、マット運動の色々な技 に挑戦していく楽しさや、技能が上達する喜びを味わわせたいと考え、本単元を設定した。

本単元の設定に当たり、マット運動の特性を以下のようにとらえた。

(1)マット運動の一般的特性

マット運動は、自己の能力に応じた回転系や巧技系の技に挑戦したり、これらの技の組み合わせを工 夫したりして、円滑にできるようにする楽しさや喜びを味わうことができる運動である。

マット運動は筋力、平衡性、巧ち性、柔軟性などの体力的要素を必要とし、練習をすることによって それらの能力を効果的に伸ばすことができる種目である。また、これらの体力的要素は他の運動におい ても必要とされる能力であるため、中学生のこの時期にぜひとも取り組ませたい種目の1つである。な お、その競技特性から達成型、挑戦型のスポーツに分類され、各自の取り組み方によって満足感が大き く異なるため、意欲を持って取り組めるような工夫が必要である。

(2) 生徒から見た特性

本学年の生徒たちは、マット運動について次のような場面で楽しく感じたり、つまらないと感じてい る。

①マット運動の学習をしていて楽しいと感じるとき。

・技が完成した時や、友達にアドバイスをしてもらったとき。

- ・教師に技のできばえを賞賛されたとき。
- ・自分が少しでも技が上達したと思えたとき。
- ・自分で意識した動きができたとき。
- ・自分の課題がわかったとき。
- ・みんなと練習しているとき。
- ・友達の演技が上手に撮影できたとき。

②マット運動の学習をしていてつまらないと感じるとき。

- ・なかなか技ができないとき(上達しないとき)。
- ・思い通りに体が動かないとき。
- ・友達ができているのに、自分だけできないとき。
- ・技に失敗して、マットで背中を強打して、痛かったとき。
- ・技の練習の仕方でつまずいて、技能が上達しなかったとき。
- ・自分の課題を発見したとき。
- ・友達の演技が上手に撮影できなかったとき。
- 3 単元の構想

このような特性をもつマット運動の学習においては、生徒が自らの興味や関心に応じて技を選択し、 主体的に学習に取り組むことが大切である。したがって導入の段階では、練習の方法等の基礎的な知識 をしっかりと身につけられるような工夫が必要である。

また、達成感や成就感を味わわせることで、意欲をもって活動できるようにするために、各自の課題 がしっかりと把握でき、また目に見える形で練習の成果がわかるような方法を取り入れたいと考える。

このようなマット運動の学習で、運動する楽しさを味わうとともに、自他の動きを分析し、課題や向 上したところをとらえる力を養いながら、技能が向上できるようにしたいと考え、本単元を①のように 構想し、そのための支援を②のように考えた。

(1)「つかむ」過程

①構想

前学年での、マット運動の学習で習得した技能を振りかえるために、「スキルテスト」を実施し、 自らの技能の習得の状況を確認する。また、この際に互いの動きをデジタルカメラの動画機能を用い て撮影し、G-TaKの模範画像と比較しながら、課題を見付ける活動を行うことで、IT機器を活 用して、自分の動きと模範の動きを比較し、その違いを分析することが、自己の課題を見付けるため に有効な方法であることに気付くことができる。

さらに、技を選択する場面では、自分が習得しているマット運動の技能をもとにしながら、「技の 系統図」を参考に、挑戦したい技を選ぶことで、現在自分が身につけている技能が、どのように発展 していくのかを知り、マット運動の技の系統性について理解を深めることができる。 ②支援

- ・スキルテストを実施する場面では、デジタルカメラの動画機能の操作ができるようにするために、 デジタルカメラの動画機能を用いて互いの演技を撮影し合うようにする。
- ・自分の課題を見付ける場面では、授業において、「課題発見」→「課題解決」のための教具として、 生徒が積極的にパソコンを活用しようとする意識を高めるために、統合画像ビュアーソフトVIX (以下VIXとする)を活用して、模範画像と自分の画像とをパソコンの同じ画面上に並べ、比較 し、自分の動きと模範画像の動きの違いを分析することで、自分の課題が明確になることに気付か せる。
- ・自分の動きと模範画像の動きを比較し、分析する場面では、技のポイントを提示したポイントカー ドを用意して、それを参考にしながら画像を観させるようにすることで、視点を絞った分析ができ るようになる。
- ・技を選択する場面では、「技の系統図」を用意し、それを参考にしながら技を選択させるようにす ることで、現在の自分のマット運動の技能をもとにした、発展的な学習を進めることできるように なる。

(2)「追求する」過程(ねらい)

①構想

追求する過程においては、生徒が自分の興味や関心に応じて選択した、一つ一つの技の技能を高め るための「学習の段階1」と、それを連続した技として構成し練習することで、それぞれの技が円滑 に行えるようにするための「学習の段階2」の、2段階に分けて学習を行う。このことにより、生徒 は、まとめの発表会に向けて、見通しを持った学習を進めることができる。

「学習の段階1」では、生徒はそれぞれの興味や関心に応じて選択した技について、デジタルカメ ラやパソコンを活用しながら、自分の動きの課題を見付けるとともに、その課題を修正するために、 IT機器を活用したり、仲間同士でアドバイスし合いながら練習することで、それぞれの技の技能を 向上させ、達成感や成就感を味わうことができる。また、GーTaKの模範画像や、過去の自分の動 きの画像と、現在の自分の動きの画像とを比較し、分析することで、自分自身の向上を知ることがで きる。

これらの学習によって、生徒は確かな技能を身に付けられるとともに、自らの動きの高まりに気付 き、運動に対する有能感を高め、意欲をもって学習に取り組むことができる。

「学習の段階2」では、学習の段階1で学習したマット運動の技を使って、色々な連続技の構成を 考え、練習をすることで、技の完成度を高めるとともに、技の構成の仕方による連続技のイメージの 変化を楽しむことができる。

②支援

- ・デジタルカメラを2台、生徒の画像を保存したり、G-TaKの模範画像との比較ができる生徒用 パソコンを2台、資料提示用パソコンを1台用意することで、それらを活用しながら課題を見付る 活動の機会を増やすことによって、課題解決のための練習を効果的に進めることができるようにな る。
- ・「学習の段階1」では、デジタルカメラの動画機能を利用して、各時間ごとの自己の動きを撮影し、 生徒用パソコンに作成してある各個人のフォルダに保存する。その画像と、現在の自分の動きの 画像とを、技のポイントを参考にしながら比較することで、自分の動きの高まりに気付き、達成し た喜びを感じることができるようになるとともに、GーTaKの模範画像と、自己の画像とを比較 することで、模範の動きと自分の動きのずれが、練習を積み重ねることで少なくなっていく事に気 付き、意欲をもって練習に取り組めるようになる。
- ・「学習の段階2」では、導入の段階で連続技の模範画像を見たり、仲間同士で互いの演技を見合い ながらアドバイスし合うことで、演技のイメージを高め、工夫された連続技の構成ができるように なる。
- (3)「まとめる」過程
- ①構想

発表会を実施し、追求する過程での成果を生かして連続技を発表し合い、互いの良かった点などを 話し合うことで、単元の学習のまとめをする。

このことにより生徒は、自他の良さを認め合い、運動に対する有能感を高めることができる。 ②支援

- ・発表会では、発表の前に組み合わせる技や、技の組み合わせで工夫したところを説明できる場を設 けことで、それぞれの技の出来映えや、組み合わせのおもしろさに着目しながら、見学することが できるようになる。
- ・まとめの話し合いの場面では、それぞれの演技の様子を映像で見合いながら話し合いをすることで、 自他の良かったところを深く見つめられるようになり、仲間への賞賛がより具体的に行えるように なる。
- 4 教材の系統

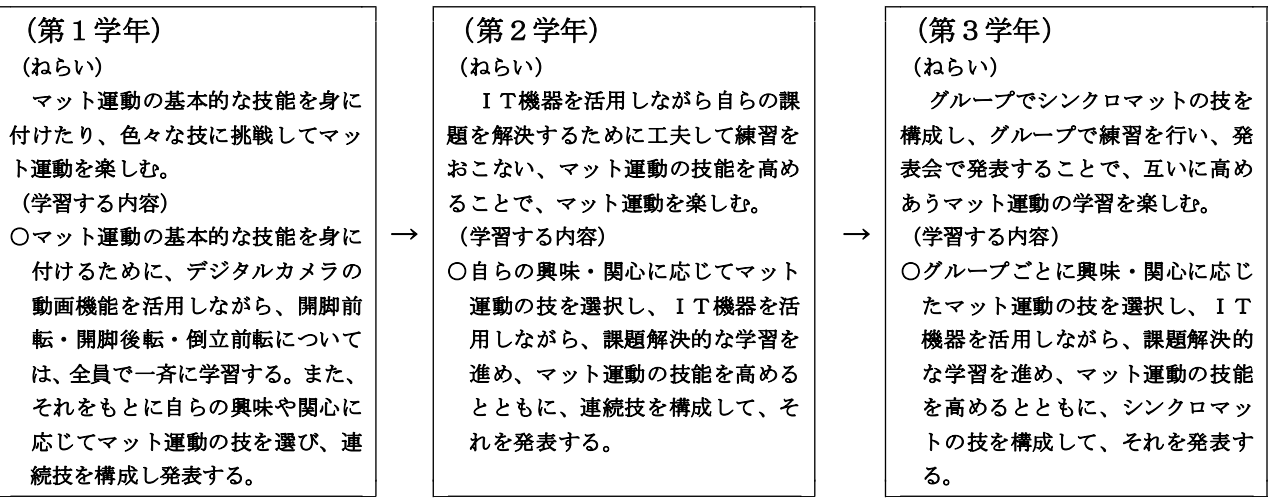

### Ⅲ 単元の目標

安全に気を付け、互いに協力しながら、自らの課題を解決するためにIT機器を活用し、工夫して練 習を行い、技能を高め、マット運動を楽しむ。

#### Ⅳ 評価規準

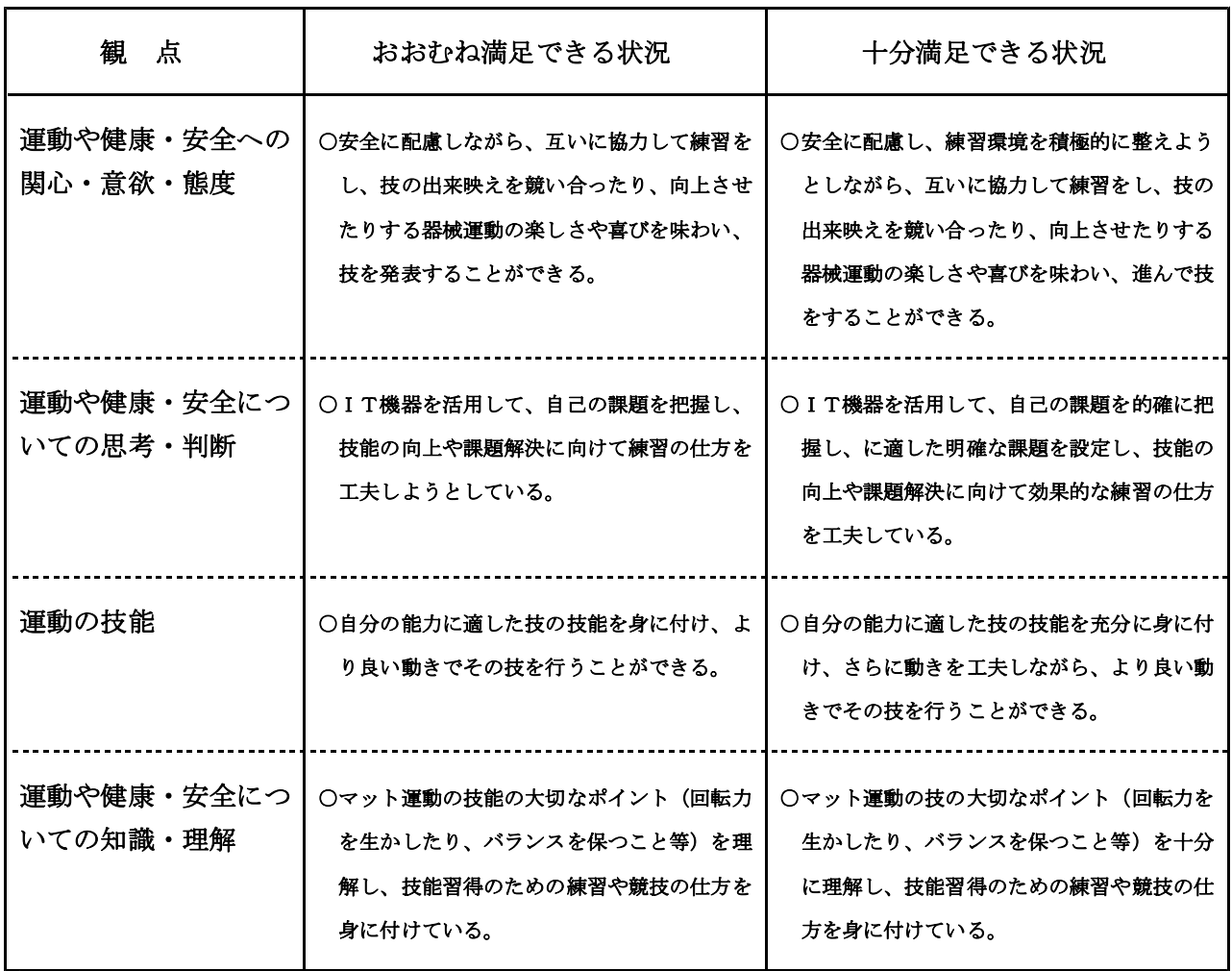

Ⅴ 指導と評価の計画(8時間予定……本時はその5時間目)

1 指導計画(8時間) ◎は研究に関わる評価項目

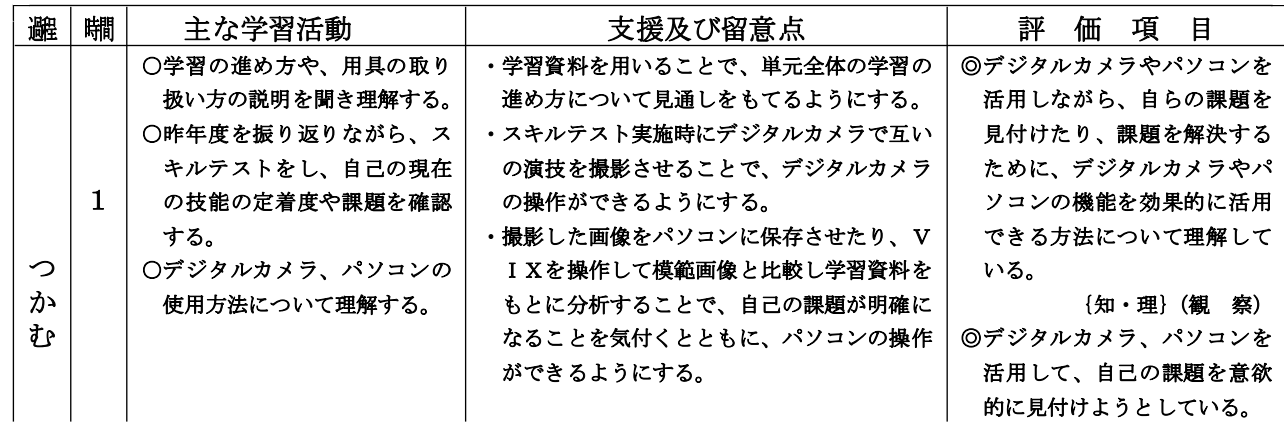

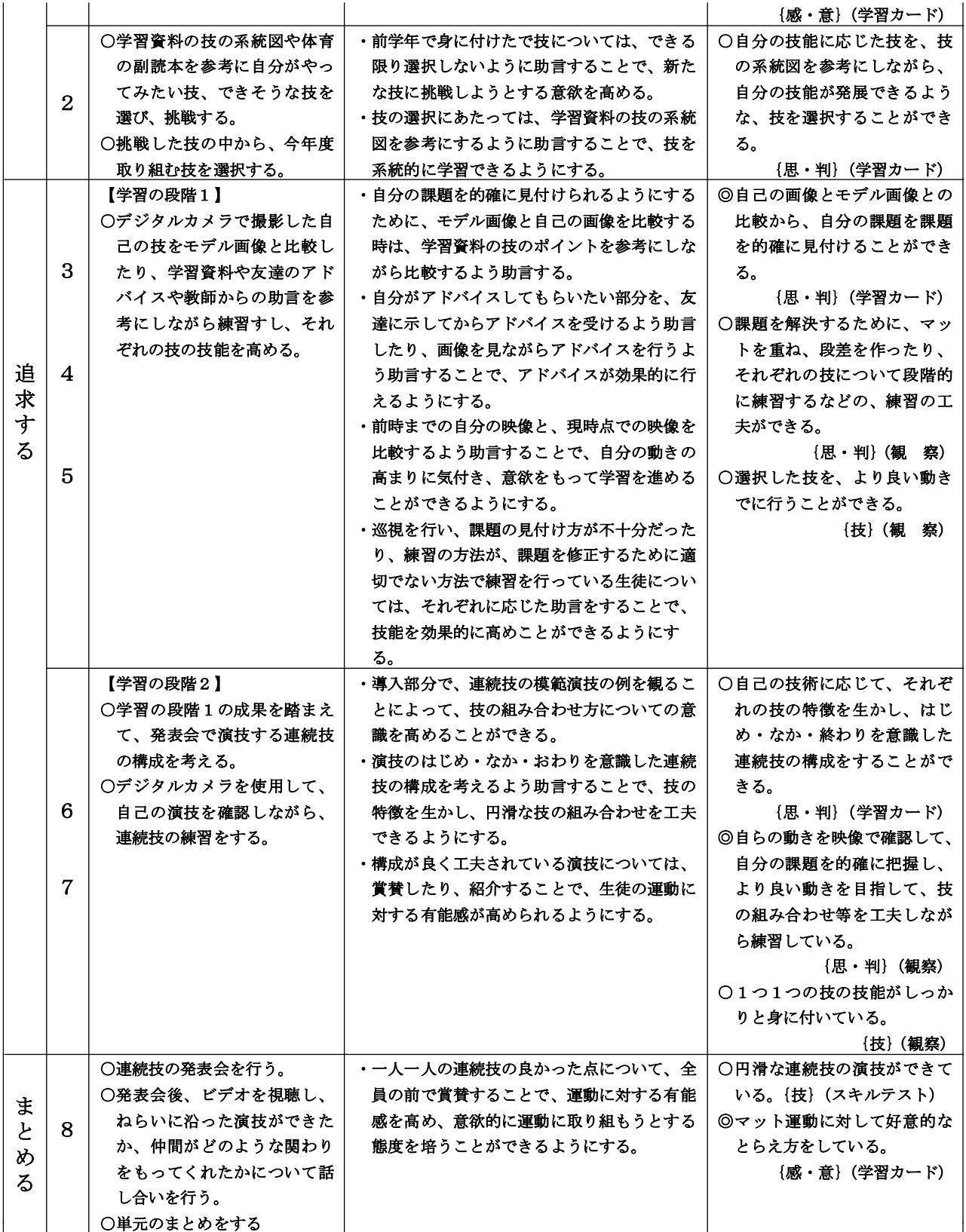

## Ⅵ 本時の学習(第5時の学習)

(1) ねらい IT機器を活用しながら、G-TaK模範画像と自分の動きのずれを修正するための練習に取り組み、選んだ技を より良い動きで行うことができる。

(2)準 備 学習資料、マット×5、エバーマット×1、前後転補助傾斜台×1、デジタルカメラ×2、生徒用パソコン×2、 資料提示用パソコン×1、プロジェクター×1、学研DVDソフト中学校体育シリーズ「マット運動」

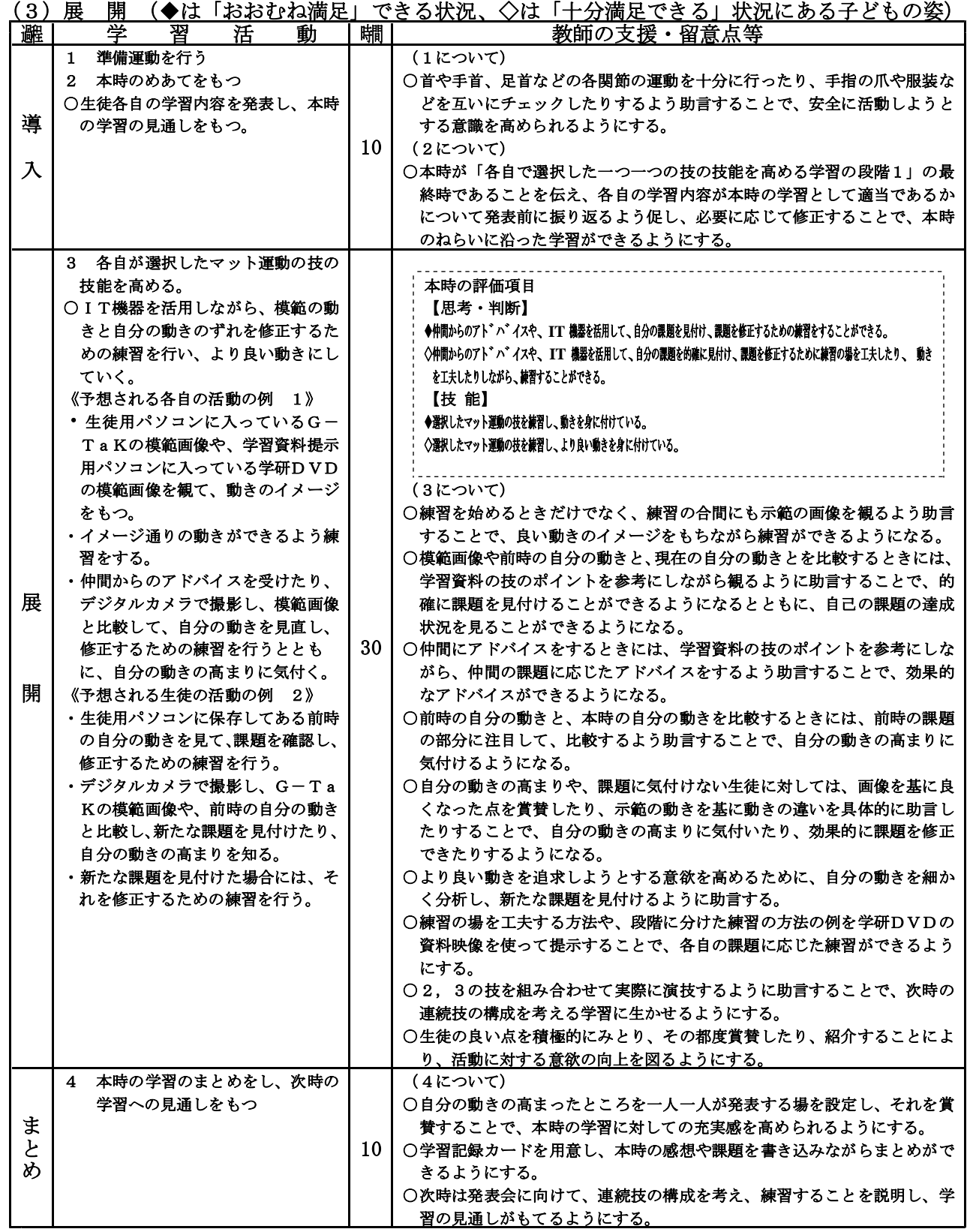

## フリーソフト「vix」のダウンロードとその活用について

安中市立松井田西中学校 丸山 岳人

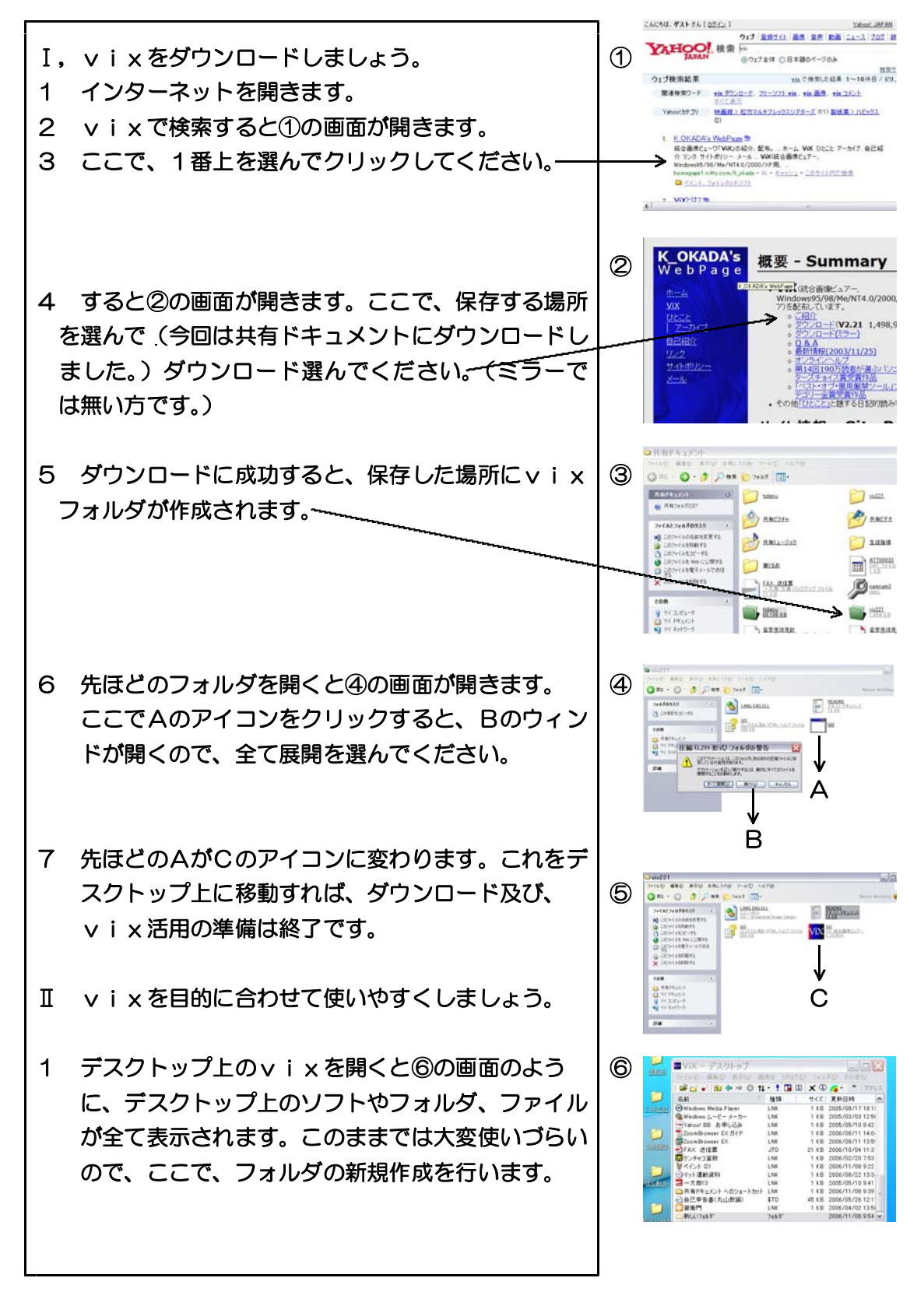

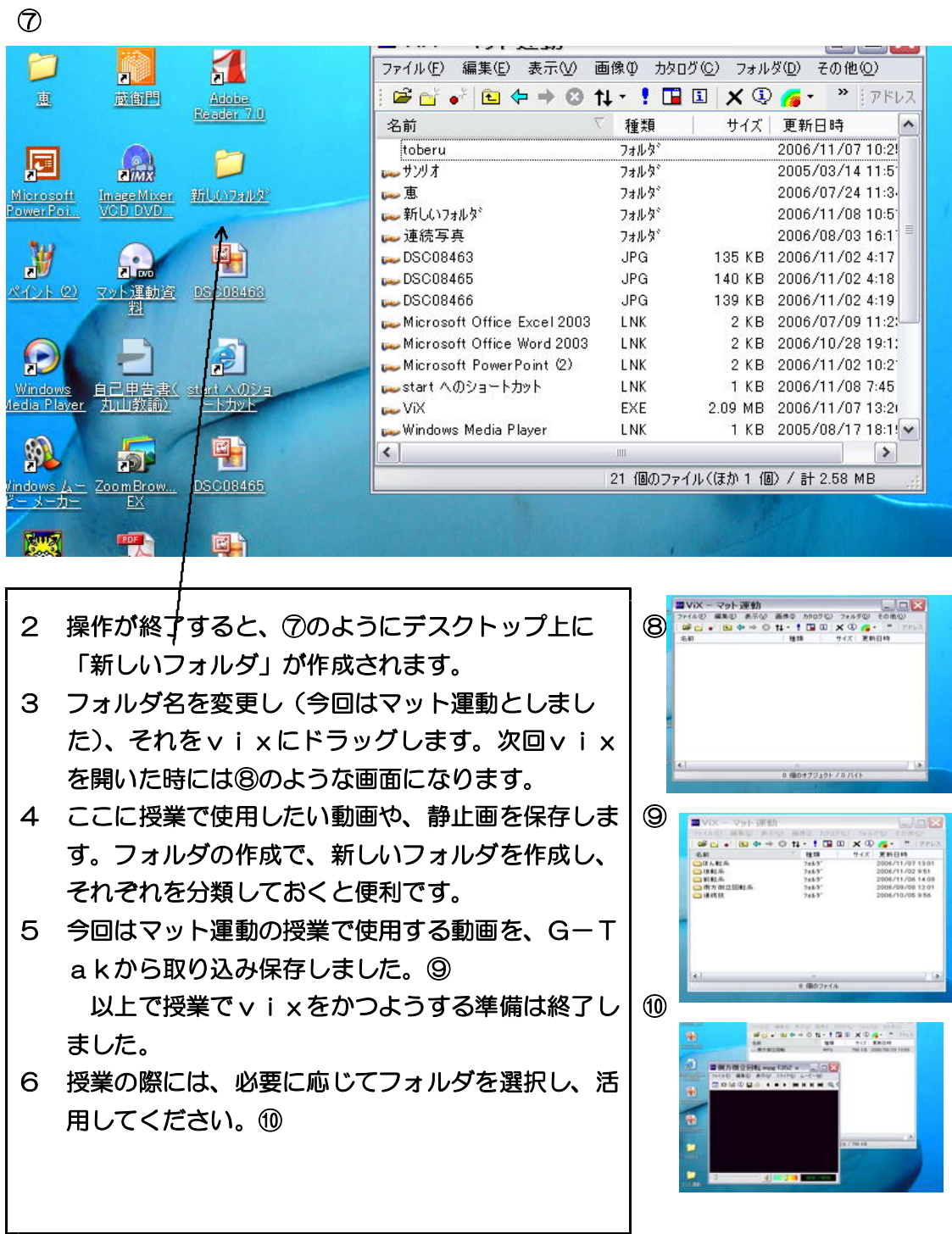

※注意

- ・学校のパソコンに保存する際には、管理職または、教育委員会に連絡し、許可を受け てください。
- ・今回のダウンロード等の操作は、ウィンドウズXPでの操作ですので、他のOSでは 手順が異なるかも知れません。
- ・また、vixを開く際に、別にvixを解凍するためのソフトが必要にになるかも 知れません。その場合はパソコンの指示に従ってください。

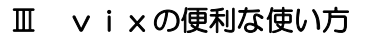

⑫

 $\sim$ 

1 たくさんの動画をパソコンの同画面上で観ることが できます。ファイルを指定してクリックすればOK です。ちなみに⑪は4つのファイルを立ち上げたも のです。

これを活用することで、示範の画像と、デジタル カメラの動画機能を活用して撮影した、生徒の姿を パソコンの同一画面上で比較することができます。 同様に生徒同士での比較もできます。

2 デジタルカメラで撮影したvixに動画を保存しま しょう。Ⅱの4の要領で、生徒用フォルダを作成し ます⑫。

| マイル マット (王宝)|<br>|ファイル(E) 編集(E) 表示(V) 画像(D) カタログ(C) フォルダ(D) その他(O)

BYIX-マット運動

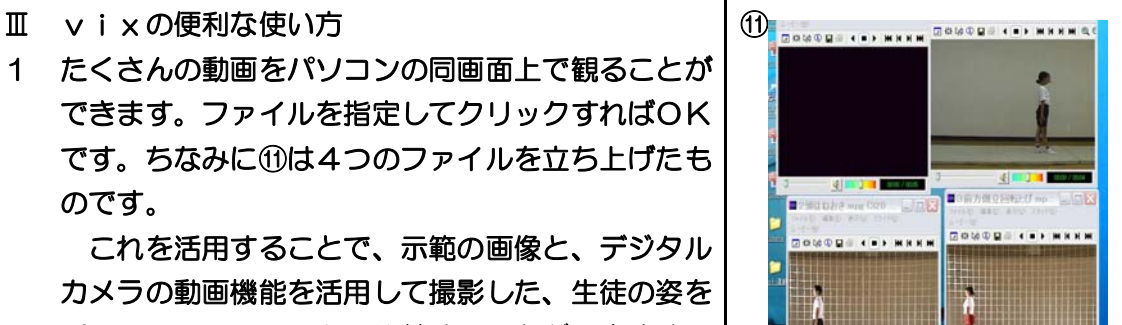

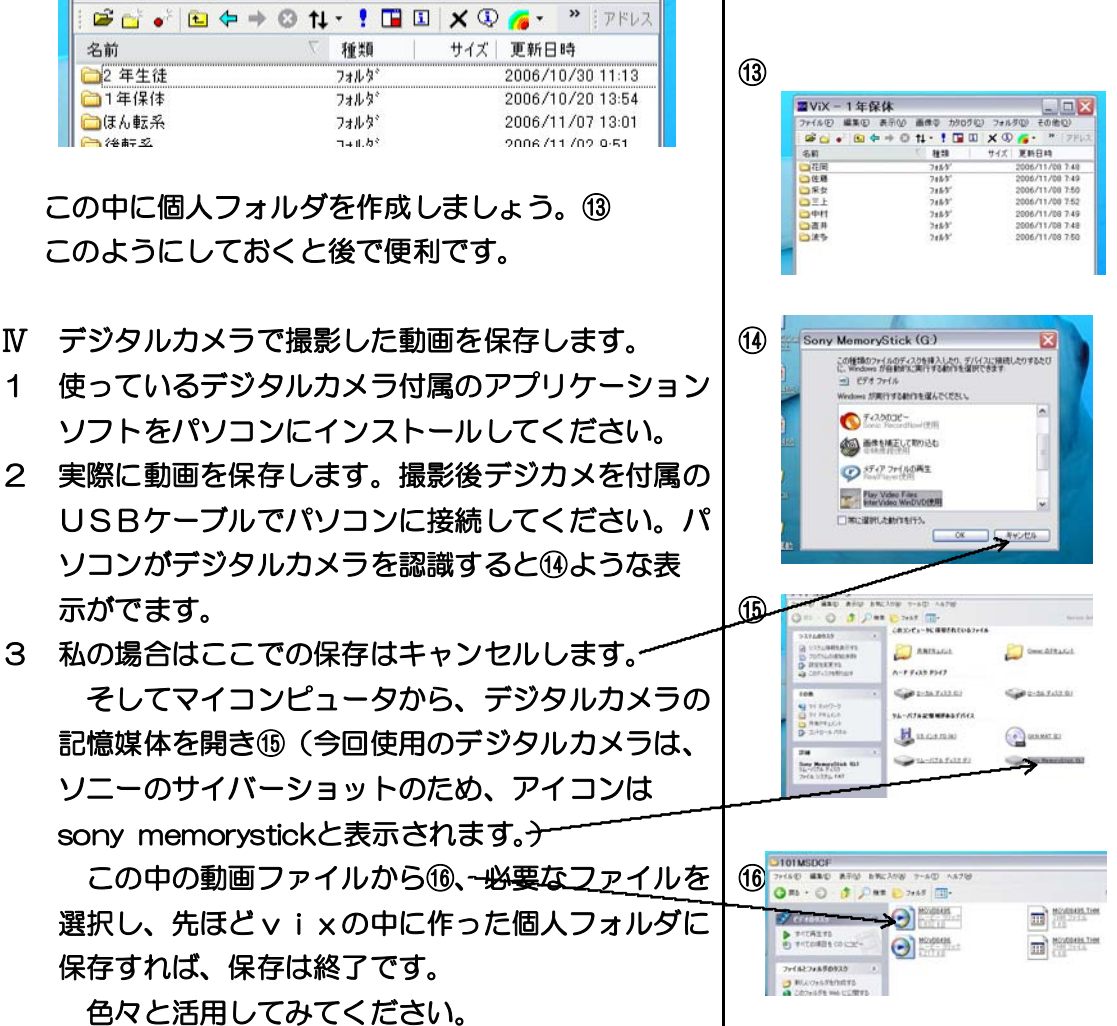

 $\Box$  $\Box$  $\times$